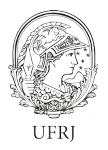

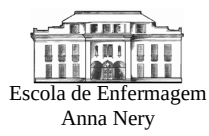

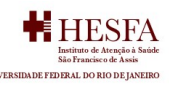

## **Orientações para Estudos com abordagem on line**

A abordagem on-line em formulário eletrônico único, devem ter as seguintes seções:

- 1) Resumo simples pesquisa com critérios de elegibilidade;
- 2) TCLE;

3) Instrumento de pesquisa.

No resumo simples - Indicar o critério de inclusão antes do acesso ao TCLE, assim como descrever de forma simples do que se trata a pesquisa, para facilitar ao usuário identificar se ele é participante da pesquisa ou não;

- O texto deve atender às exigências das Resoluções 466/2012-CNS, 510/2016-CNS e outras complementares, devendo ser adaptado para o veículo utilizado (internet);

- O TCLE deve vir antes do instrumento e após o respondente verificar que atende aos critérios de inclusão da pesquisa e manifestar se quer seguir e responder ao formulário. Somente após esse consentimento, o participante deve migrar para o formulário;

- Ao final do TCLE inserir o campo de Consentimento Pós Informação. Este deve ter redação simples, como "Li e concordo em participar da pesquisa" ou "Declaro que concordo em participar da pesquisa" "Não concordo em participar da pesquisa";

- Assegurar ao participante que o TCLE será enviado após o término do preenchimento do formulário como comprovante da participação na pesquisa, e nele deve constar o telefone e endereço dos CEP envolvidos e do pesquisador; Configurar o formulário de modo que todos recebam obrigatoriamente a cópia do formulário; O pesquisador pode propor outra forma de garantir acesso do participante ao TCLE e descrever na metodologia do estudo;

- Quando da previsão, no desenho metodológico, de coleta de dados em ambiente virtual (Google Forms, Redcap, Survey Monkey, Zoom, Skype, entre outros), a modalidade de Registro de Consentimento deve apresentar, de maneira destacada, a importância de que o participante de pesquisa guarde em seus arquivos uma cópia do documento e/ou garantindo o envio da via assinada pelos pesquisadores ao participante de pesquisa. (Orientação CONEP de 05/06/2020);

- O pesquisador deverá paginar o TCLE (caso possua mais de uma página, quando optar por dar ao participante acesso para que o imprima em um site). Solicita-se que seja inserida de forma a indicar, também, o número total de páginas, por exemplo: páginas 1/2 e 2/2, ou orientar o participante que ao imprimir a página do TCLE on line deve marcar a opção imprimir "cabeçalhos e rodapés", para ter o link fonte e a paginação do TCLE;

**- Por se tratar de TCLE em página WEB, e sem a possibilidade de assinatura física, após o consentimento pós informação o(a) pesquisador(a) deverá explicar que " Ao clicar no botão abaixo, o(a) Senhor(a) concorda em participar da pesquisa nos termos deste TCLE. Caso não concorde em participar, apenas feche essa página no seu navegador;**